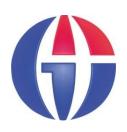

# **EP547 Computational Methods in QM**

Topic 0

The Course

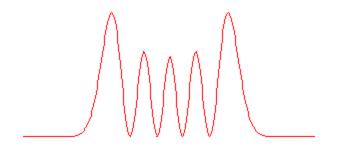

**Department of Engineering Physics** 

**University of Gaziantep** 

#### **Content**

- Introduction
- The Course
- Computer Programming
- MATLAB Installation
- A Very Basic MATLAB Tutorial

#### Introduction

- Computer programming and numerical methods are an essential part of the work of many scientists and engineers.
- The course attempts to place emphasis on numerical methods in Non-Relativistic and Relativistic Quantum Mechnaics.
- We will learn MATLAB Programming Language at basic level
  - > MATLAB is a high-level computer language for scientific computing and data visualization built around an interactive programming environment.

#### **The Course**

Course web page http://www.gantep.edu.tr/~bingul/ep547

 Also search Google and Wikipedia for any of the expressions used in this course.

#### **Course Content**

- Basic MATLAB Tutorial
- Solutions of Linear Algebraic Equations
- Symbolic and Numerical Differentiation / Integration
- Roots of Equations & Optimisation
- Numerical Methods for Ordinary Differential Equations
- Boundary Value & Eigen Value Problems
- Fourier Transform
- Monte Carlo Methods
- Overwiev of QM
- Numerical Solutions of Schrödinger Equation
- Example Applications

### **Computer Labs**

- We'll use MATLAB under Windows operating system
- Every week you should write a few programs yourself in the lab (and more in your free time).
- So you may need to save them on a flash drive or on the internet.

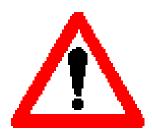

DO NOT FORGET TO BRING
YOUR LAPTOP or FLASH DISK WITH YOU

# MATLAB

The Language of Technical Computing

Version 7.0.0.19920 (R14) May 06, 2004 License Number: 0 Ahmet GU Copyright 1984-2004, The MathWorks, Inc.

#### What is MATLAB?

See http://en.wikipedia.org/wiki/MATLAB

- MATLAB is a high-performance language for technical computing.
- It integrates computation, visualization, and programming in an easy-to-use environment where problems and solutions are expressed in familiar mathematical notation.
- Typical uses include
  - Math and computation
  - Algorithm development
  - Data acquisition Modeling,
  - simulation, and prototyping
  - Data analysis,
  - Scientific and engineering graphics
  - **>** ...

#### **MATLAB 7 Installation**

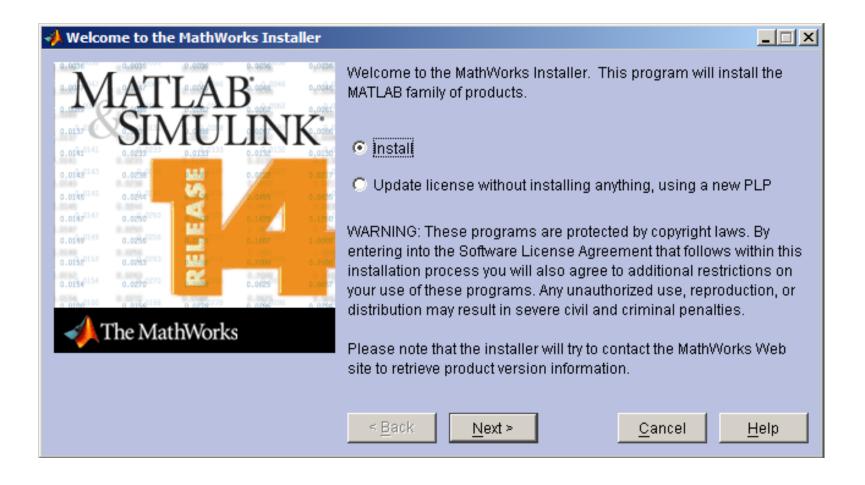

Follow the instructions ...

#### **MATLAB 7 Run**

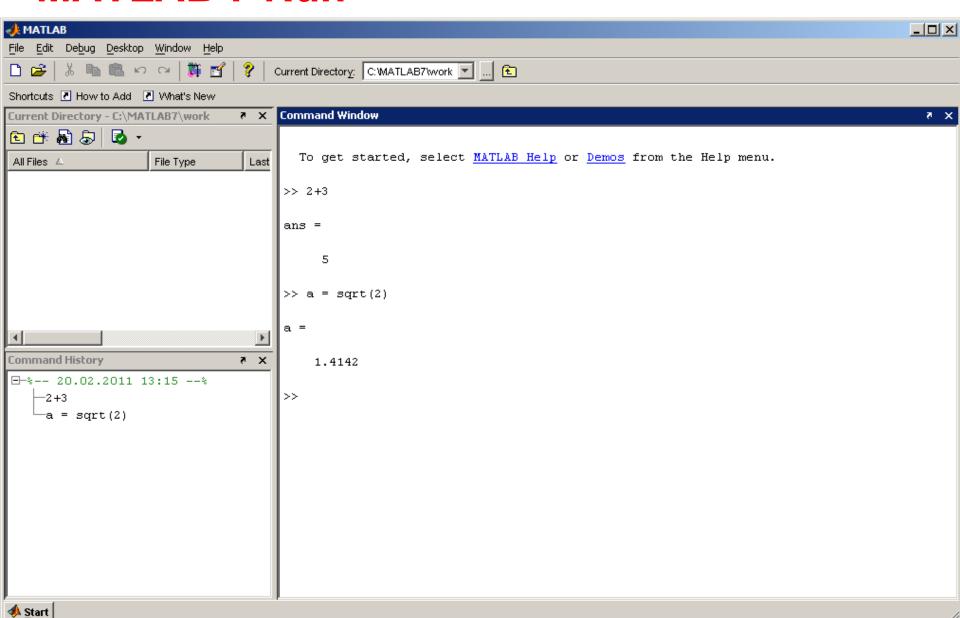

# **A Very Basic MATLAB Tutorial**

Arithmetic works as expected.

Note that the result is given the name "ans" each time

```
>> 2 + 3
ans = 5
```

```
>> 1234/5786
ans = 0.2133
```

```
>> 2^5
ans = 32
```

#### You can choose your own names

```
>> a = sqrt(2)
a = 1.4142
```

```
>> x = 2 + 3i

x = 2.0000 + 3.0000i
```

$$A = [5 -3 \ 4 \ 2]$$
 $A = 5 -3 \ 4 \ 2$ 

>> 
$$A = [5, -3, 4, 2]$$
  
 $A = 5 -3 4 2$ 

#### A semicolon (;) suppresses printout of intermediate results

```
>> dizi = 1:7
dizi = 1 2 3 4 5 6 7
```

```
>> dizi2 = -5:2:5
dizi2 = -5   -3   -1   1   3   5
```

```
>> M = [9 8 7; 6 5 4; 3 2 1]
M =

9 8 7
6 5 4
3 2 1
```

```
>> solve('2*x*x-10=0')
ans =
    5^(1/2)
-5^(1/2)
```

```
>> int('sin(x)','x')
ans =
-cos(x)
```

```
>> int('sin(x)','x',0,pi)
ans =
2
```

## **Using M-Files**

Programs can be created with the MATLAB or Notepad editor and saved with the .m extension (M-files).

Here is an example m-file (saved on desktop as ciz.m):

```
x = -10:0.1:10;
plot(x,sin(x))
hold on;
z = cos(x);
plot(x,z,'k')
```

```
>> ciz
>>
```

#### References

- [1]. http://www.mathworks.com/products/matlab
- [2]. Numerical Methods in Engineering with MATLAB, J. Kiusalaas, Cambridge University Press (2005)
- [3]. Numerical Methods for Engineers, 6th Ed. S.C. Chapra, Mc Graw Hill (2010)